# **Foreman - Bug #10393**

# **Foreman with Puppet: Puppet Classes can't be assigned to hosts**

05/06/2015 09:55 AM - Stefan Hölzle

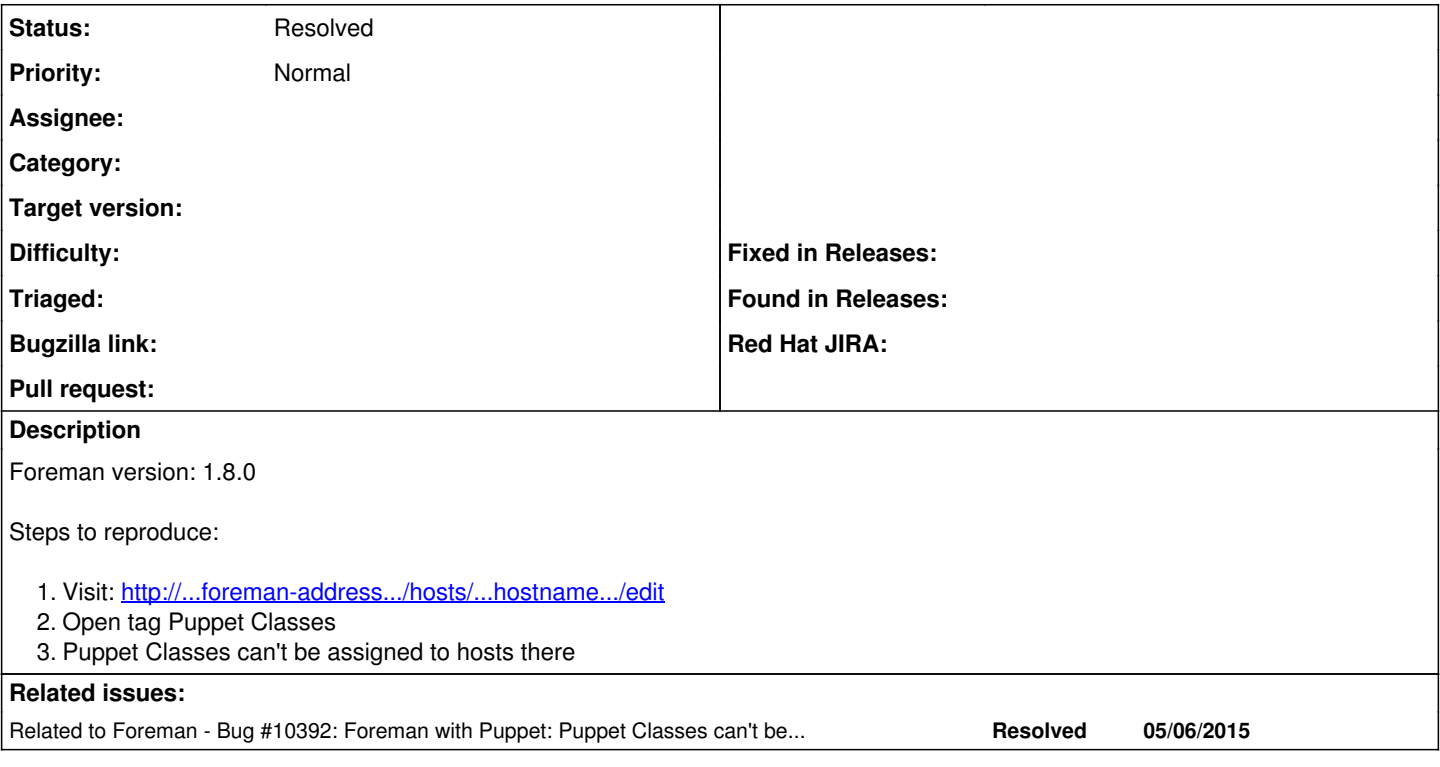

### **History**

#### **#1 - 05/06/2015 10:08 AM - Dominic Cleal**

*- Related to Bug #10392: Foreman with Puppet: Puppet Classes can't be assigned to Config Groups added*

#### **#2 - 05/06/2015 10:09 AM - Dominic Cleal**

*- Project changed from Website to Foreman*

*- Status changed from New to Need more information*

As per my comment on  $\#10392$  $\#10392$ , what isn't working isn't precisely clear from the bug report, please expand on it.

#### **#3 - 05/07/2015 04:58 AM - Stefan Hölzle**

*- File host\_edit\_puppet\_classes.png added*

If I try to expand one of the puppet class items, the console log says: Uncaught ReferenceError: expandClassList is not defined

Screenshot is attached.

#### **#4 - 05/07/2015 09:34 AM - Dominic Cleal**

*- Status changed from Need more information to Resolved*

As per the other ticket.

### **Files**

host\_edit\_puppet\_classes.png 35 KB 05/07/2015 Stefan Hölzle